# Soundtrap (Windows) cheat sheet

### **General**

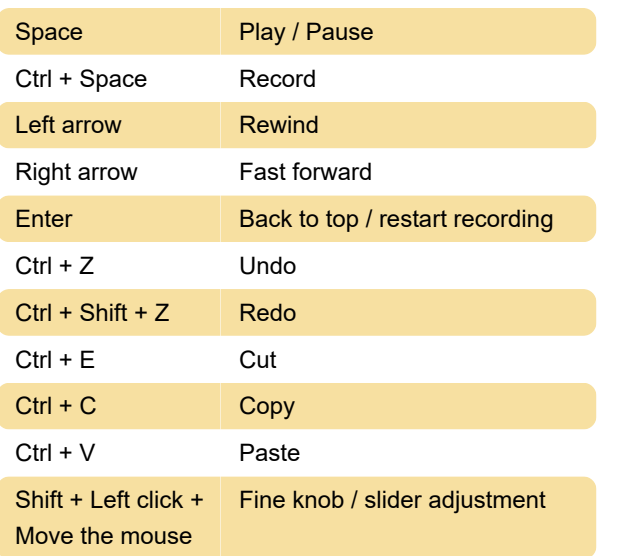

### **Editor**

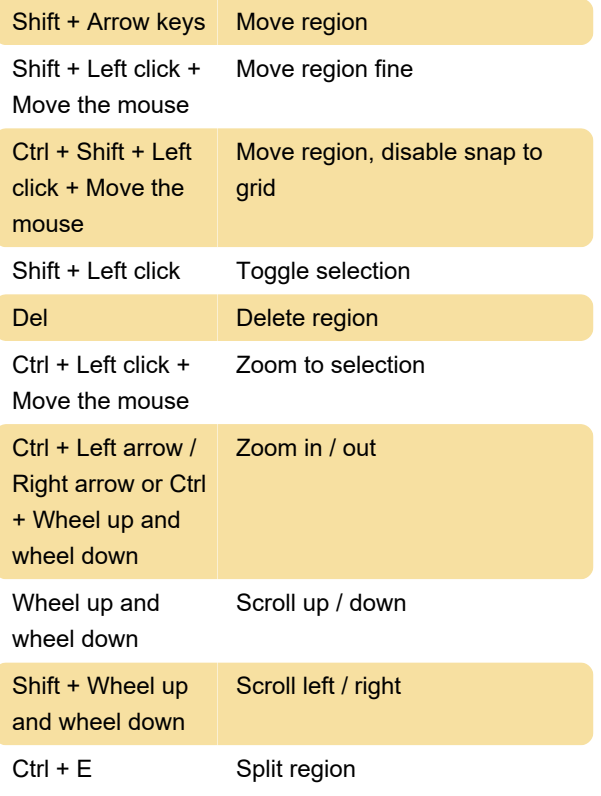

## Track headers

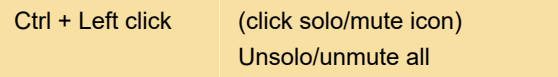

#### Piano roll

Shift + Arrow keys Move selected notes

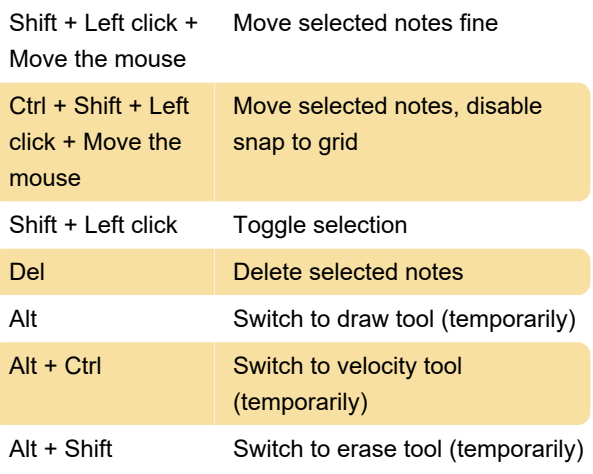

#### Instrument

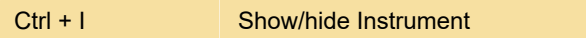

#### Loop tab

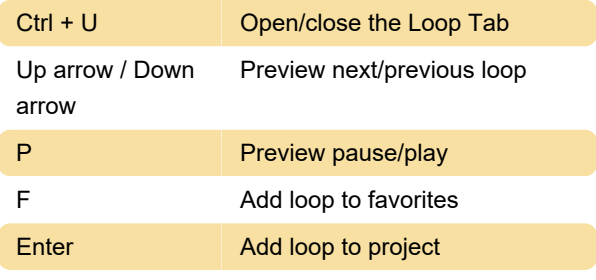

Source: Soundtrap support

#### Last modification: 2/15/2023 11:47:03 AM

More information: [defkey.com/soundtrap-windows](https://defkey.com/soundtrap-windows-shortcuts)[shortcuts](https://defkey.com/soundtrap-windows-shortcuts)

[Customize this PDF...](https://defkey.com/soundtrap-windows-shortcuts?pdfOptions=true)